### CompSci 101 **Dictionaries Practice**

### Q is for ...

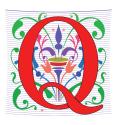

- Yesenia Velasco def fastcount(words):  $d = \{\}$ Susan Rodger for w in words: if w in d:
  - March 23, 2023

- QR code
  - Black and white and read all over

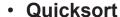

- Sort of choice before Timsort?
- QWERTY
  - When bad ideas persist

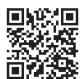

3/23/23

28

29

30

31

32

33

34

d[w] += 1

d[w] = 1

return sorted(d.items())

Compsci 101, Spring 2023 1

3/23/23

Compsci 101, Spring 2023

#### Christine Alvarado

else:

- Teaching Professor, UCSD
- PhD Computer Science, MIT
- Her work is in designing CS curriculum that is more accessible and more appealing to all
- LogiSketch draw and simulate digital circuits

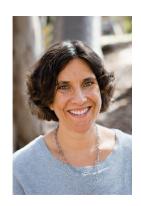

"It's important to choose your own path, and try not to compare yourself to others. You have your own unique circumstance, so what others do or don't do shouldn't really affect your life."

#### Announcements

- Assignment 4 GuessWord due today!
- APT-5 due Thur, March 30
  - Recommend to do before Assignment 5/APT Quiz 2
- Assign 5 Clever Guess Word out due April 6
  - Talk about next time
- Lab 8 Friday, do prelab
- Next Week
  - APT Quiz 2 Thurs, March 30-April 3
- Exam 2 regrades request

#### **PFTD**

- Venmo Apt
- Dictionaries
  - More Practice
  - Fast!
- Family APT
- Clever GuessWord next time

3/23/23 Compsci 101, Spring 2023 5

#### Clever GuessWord

- Current GuessWord: Pick random secret word
  - User starts guessing
- Can you change secret word?
  - Yes, but must have letters in same place you have told user
    - Change consistent with all guesses
  - Make the user work harder to guess!
- Discuss how next time

## Assignment 5 - How to play Guess Word Cleverly

- Make it hard for the player to win!
- One way: Try hard words to guess?
  - "jazziest", "joking", "bowwowing"
- Another Way: Keep changing the word, sortof

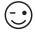

3/23/23 Compsci 101, Spring 2023

#### VenmoTracker APT

- If Harry pays Sally \$10.23,
  - "Harry:Sally:10.23" then Harry is out \$10.23

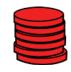

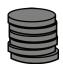

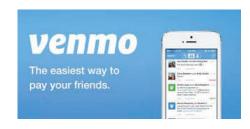

#### **APT: VenmoTracker**

#### **Problem Statement**

You've been asked to help manage reports on how often people spend money using Venmo and whether they receive more money than they pay out. The input to your program is a list of transactions from Venmo. Each transaction has the same form:

"from:to:amount" where from is the

"from:to:amount" where from is the name of the person paying amount dollars to the person whose name is to. The value of amount will be a

valid float with at most two decimal places.

Return a list of strings that has each person who appears in any transaction with the net cash flow through Venmo that person has received. Every cent paid by the person to someone else is a pay-out and every cent received by a person is a pay-in. The difference between pay-out and pay-in is the cash flow received. This will be negative for each person who pays out more than they get via pay-in. See the examples for details.

return []

**Specification** 

filename: VenmoTracker.py

def networth(transactions):

# you write code here

which is also a list of strings

return list of strings based on transactions,

The list returned should be sorted by name. Strings in the list returned are in the format "name:netflow" where the netflow is obtained by using str(val) where val is a float representing the net cash flow for that person.

Store money as  $\inf$  values, multiplying by 100 and dividing by 100 as needed for processing input and output, respectively.

3/23/23 Compsci 101, Spring 2023 9

WOTO-1 VenmoTracker http://bit.ly/101s23-0323-1

#### **APT Venmo Tracker Example**

#### **Examples**

```
    transactions: ["owen:susan:10", "owen:robert:10", "owen:drew:10"]
    returns ['drew:10.0', 'owen:-30.0', 'robert:10.0', 'susan:10.0']
    Owen pays everyone.
```

3/23/23 Compsci 101, Spring 2023

#### Tools We've Used Before

- Keep track of every person we see
  - Use a list
- · Keep track of net worth: money in, money out
  - Use a parallel list
- Maintain invariant: names [k] <-> money [k]
  - kth name has kth money

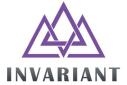

3/23/23 Compsci 101, Spring 2023 11 3/23/23 Compsci 101, Spring 2023 12

Example:

**Process Transaction** "Harry:Sally:10.23"

[ "Harry:Sally:10.23", "Zeyu:Sally:20.00", "Sally:Barak:10.00"]

names = []

How would we solve this?

money = [ ]

- Could we use a parallel list?
- What would be the output?

3/23/23

Compsci 101, Spring 2023 13

3/23/23

Compsci 101, Spring 2023 14

Compsci 101, Spring 2023 16

Put Harry in: "Harry:Sally:10.23"

Put Sally in: "Harry:Sally:10.23"

names = [ "Harry" ] 0

names = [ "Harry", "Sally" ] 0 1

money = [-10.23]0

10.23 money = [-10.23,0 1

3/23/23 Compsci 101, Spring 2023 15 3/23/23

## Process next transaction "Zeyu:Sally:20.00"

Put Zeyu in: "Zeyu:Sally:20.00"

3/23/23

3/23/23 Compsci 101, Spring 2023 17

## Update Sally in: "Zeyu:Sally:20.00"

# Process next Transaction "Sally:Barak:10.00"

Compsci 101, Spring 2023 18

3/23/23 Compsci 101, Spring 2023 19 3/23/23 Compsci 101, Spring 2023 20

```
Update Sally in: "Sally:Barak:10.00"
```

Add Barak in: "Sally:Barak:10.00"

3/23/23 Compsci 101, Spring 2023 21

#### Coding up Venmo

#### def networth(transactions):

names = [] money = []

for trans in transactions:

# split up trans

3/23/23 Compsci 101, Spring 2023 22

#### Coding up Venmo

#### def networth(transactions):

names = []

money = []

for trans in transactions:

# split up trans

data = trans.split(":")

sender = data[0]

receiver = data[1]

amount = float(data[2])

3/23/23 Compsci 101, Spring 2023 23 3/23/23 Compsci 101, Spring 2023 2

### Coding up Venmo

if sender not in names:
 names.append(sender)
 money.append(0)

# similar if receiver not in names # update money

indexSender = names.index(sender)
indexReceiver = names.index(receiver)
money[indexSender] -= amount
money[indexReceiver] += amount
# create output in correct format

Compsci 101, Spring 2023 25

3/23/23

### Let's try Dictionaries....

### Seen parallel lists before

- Solution outlined is reasonable, efficient?
  - How long does it take to find index of name?
  - It depends. Why?
- list.index(elt) or elt in list-fast?
  - What does "fast" mean? Relative to what?

3/23/23 Compsci 101, Spring 2023 26

#### Example:

- How would we solve this?
- Could we use a dictionary?
- What would be the output?

3/23/23 Compsci 101, Spring 2023 27 3/23/23 Compsci 101, Spring 2023 2

## Example with Dictionary 1) "Harry:Sally:10.23"

Start with empty dictionary, insert Harry

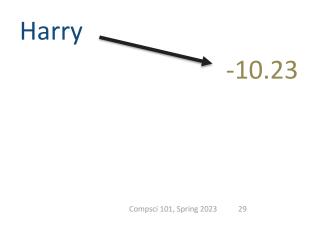

Example with Dictionary 2) "Zeyu:Sally:20.00"

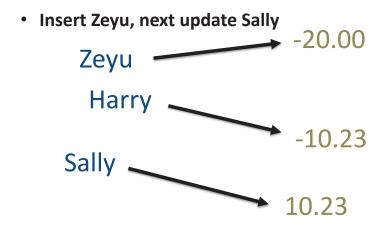

3/23/23

## Example with Dictionary 1) "Harry:Sally:10.23"

Insert Sally

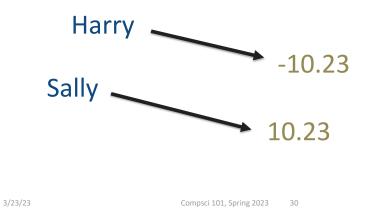

Example with Dictionary 2) "Zeyu:Sally:20.00"

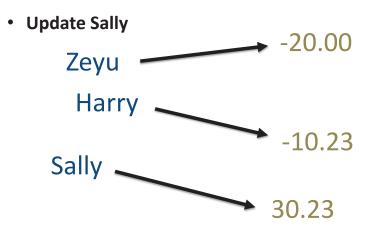

3/23/23 Compsci 101, Spring 2023 31 3/23/23 Compsci 101, Spring 2023 32 Compsci 101, Spring 2023 32 Compsci 101, S

## Example with Dictionary 3) "Sally:Barak:10.00"

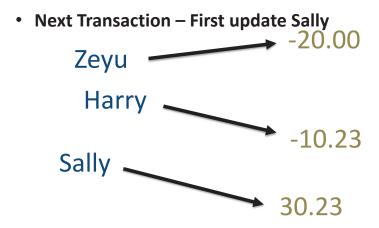

3/23/23 Compsci 101, Spring 2023 33

## Example with Dictionary 3) "Sally:Barak:10.00"

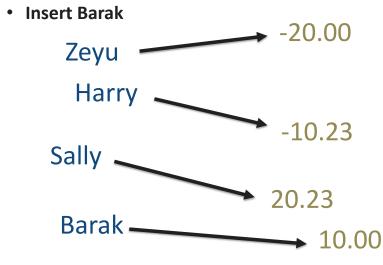

## Example with Dictionary 3) "Sally:Barak:10.00"

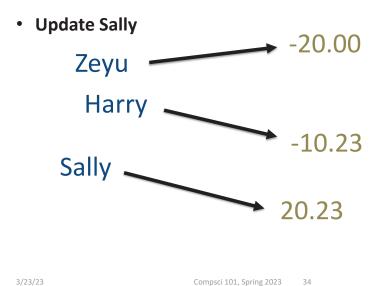

Return Value

Zeyu -20.00

Harry -10.23

Sally 20.23

Barak 10.00

- List of (key, value) pairs
- [("Zeyu", -20.00), ("Harry", -10.23), ("Sally", 20.23), ("Barak", 10.00)]

3/23/23 Compsci 101, Spring 2023 35

3/23/23

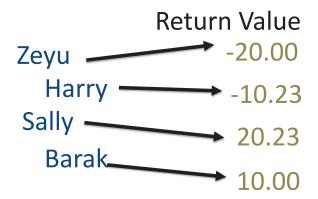

• [("Zeyu", -20.00), ("Harry", -10.23), ("Sally", 20.23), ("Barak", 10.00)]

#### Sort by name:

• [("Barak", 10.00), ("Harry", -10.23), ("Sally", 20.23), ("Zeyu", -20.00)]

3/23/23

Compsci 101, Spring 2023 3

How would the code be different if we used a dictionary?

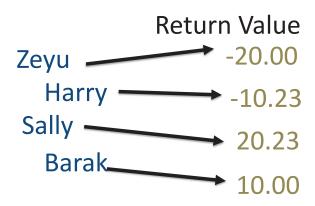

• [("Barak", 10.00), ("Harry", -10.23), ("Sally", 20.23), ("Zeyu", -20.00)]

#### Put in final format:

• ["Barak:10.00", "Harry:-10:23", "Sally:20.23", "Zeyu:-20.00"]

3/23/23

Compsci 101, Spring 2023

#### Coding up Venmo with Dictionary

```
def networth(transactions):
    venmo = { }
    for trans in transactions:
        # split up trans
```

3/23/23 Compsci 101, Spring 2023 39 3/23/23 Compsci 101, Spring 2023 40

#### Coding up Venmo with Dictionary

```
def networth(transactions):
    venmo = { }

    for trans in transactions:
        # split up trans
        data = trans.split(":")
        sender = data[0]
        receiver = data[1]
        amount = float(data[2])
```

### You will need to finish it

Now onto more on Dictionaries...

#### Coding up Venmo with Dictionary

```
if sender not in venmo:
    venmo[sender] = 0

# similar if receiver not in names
# update money
    venmo[sender] -= amount
venmo[receiver] += amount
# create output in correct format

Code is shorter for dictionaries!
    Code is faster for dictionaries!
```

#### Dictionary Iteration (unordered!)

Compsci 101, Spring 2023 42

Iterate through keys:

3/23/23

- for k in d:
- for k in d.keys():
- Iterate through pairs:
  - for (k,v) in d.items():
  - for k,v in d.items():

3/23/23 Compsci 101, Spring 2023 43 3/23/23 Compsci 101, Spring 2023 44

#### Sorting a list from dictionary - sorted()

```
d = {'k': 3, 'h': 8, 'a': 12, 'd': 5}

x = sorted(d.keys())
y = sorted(d.values())
z = sorted(d.items())
```

### Sorting a list from dictionary - sorted()

3/23/23 Compsci 101, Spring 2023 45

## WordFrequencies Dictionary Example

 Let's see an example that compares using a dictionary vs not using a dictionary

## slowcount function Short Code and Long Time

Compsci 101, Spring 2023 46

See module WordFrequencies.py

3/23/23

- Find # times each word in a list of words occurs
- We have tuple/pair: word and word-frequency

```
37  def slowcount(words):
38    pairs = [(w,words.count(w)) for w in set(words)]
39    return sorted(pairs)
```

- Think: How many times is words.count(w) called?
  - Why is **set** (words) used in list comprehension?

3/23/23 Compsci 101, Spring 2023 47 3/23/23 Compsci 101, Spring 2023 48

#### WordFrequencies with Dictionary

- If start with a million words, then...
- We look at a million words to count # "cats"
  - Then a million words to count # "dogs"
  - Could update with parallel lists, but still slow!
  - Look at each word once: dictionary!
- Key idea: use word as the "key" to find occurrences, update as needed
  - Syntax similar to counter[k] += 1

3/23/23 Compsci 101, Spring 2023 49

### Using fastcount

Update count if we've seen word before

```
• Otherwise it's the first time, occurs once
28
       def fastcount(words):
                                             dictionary
            d = \{\} =
29
                                            Check if key
            for w in words:
30
                                               is in d
                 if w in d:
31
                                            key already
                      d[w] += 1
32
                                           in d, update
33
                 else:
                                            If key not in,
                      d[w] = 1
34
                                             put in with
            return sorted(d.items())
35
                                               value
```

#### Using fastcount

- Update count if we've seen word before
  - Otherwise it's the first time, occurs once

```
def fastcount(words):
  28
               d = \{\}
   29
               for w in words:
  30
                    if w in d:
  31
                         d[w] += 1
   32
  33
                    else:
                         d[w] = 1
  34
               return sorted(d.items())
   35
3/23/23
                      Compsci 101, Spring 2023 50
```

### Let's run them and compare them!

Run with Melville and observe time

Run with Hawthorne and observe time

3/23/23

### Let's run them and compare them!

- Run with Melville and observe time
  - slowcount about 0.76 seconds
  - fastcount about 0.00 seconds
- Run with Hawthorne and observe time
  - slowcount about 14.6 seconds
  - fastcount about 0.03 seconds

3/23/23 Compsci 101, Spring 2023 53

#### **Problem Solving**

- Given Brodhead University. They have a basketball team.
- Data on players and how they did when playing against another team.
- List of lists named datalist
  - Each list has
    - school opponent name
    - player name
    - Points player scored
    - Whether game was 'won' or 'lost'

# WOTO-2 Counting Dictionaries http://bit.ly/101s23-0323-2

3/23/23 Compsci 101, Spring 2023 54

## Example: lists of 20 lists datalist =

```
[ ['Duke', 'Bolton', '2', 'lost'],
    ['NCSU', 'Stone', '12', 'won'],
    ['Duke', 'Kreitz', '3', 'lost'],
    ['Duke', 'Pura', '6', 'lost'],
    ['GT', 'Dolgin', '4', 'lost'],
    ['WFU', 'Laveman', '20', 'won'],
    ['ECU', 'Parlin', '15', 'won'],
    ['UNC', 'Stone', '17', 'won'],
    ['UNC', 'Dolgin', '12', 'won'],
    ['UNC', 'Kreitz', '5', 'won'],
```

['Duke', 'Stone', '16', 'lost'],
['Duke', 'Laveman', '13', 'lost'],
['NCSU', 'Kreitz', '8', 'won'],
['NCSU', 'Dolgin', '18', 'won'],
['NCSU', 'Parlin', '13', 'won'],
['GT', 'Bolton', '7', 'lost'],
['GT', 'Stone', '9', 'lost'],
['WFU', 'Parlin', '14', 'won'],
['ECU', 'Laveman', '16', 'won'],
['ECU', 'Pura', '15', 'won']]

3/23/23 Compsci 101, Spring 2023 5 3/23/23 Compsci 101, Spring 2023 5

### 1) Write function dictPlayerToNumGamesPlayedIn

Build a dictionary of players mapped to number of games they have played in.

def dictPlayerToNumGamesPlayedIn( datalist):

With previous example, player 'Laveman' would be mapped to 3 games

3/23/23

Compsci 101, Spring 2023 57

3/23/23

Compsci 101, Spring 2023

Woto-3 Players and Games Played in

http://bit.ly/101s23-0323-3

### Write function dictPlayerToNumGamesPlayedIn

def dictPlayerToNumGamesPlayedIn(datalist):

```
d = \{ \}
for line in datalist:
   player = line[1]
   if player in d:
      d[player] += 1
   else:
      d[player] = 1
return d
```

When each item needs its own count, build a dictionary

> This is a counting dictionary

### **ANOTHER WAY: Write function** dictPlayerToNumGamesPlayedIn

```
def dictPlayerToNumGamesPlayedIn(datalist):
   d = \{ \}
   for line in datalist:
      player = line[1]
      if player not in d:
         d[player] = 0
      d[player] += 1
   return d
```

3/23/23

Compsci 101, Spring 2023

3/23/23

Compsci 101, Spring 2023 60

#### 2) Write function

playersPlayedInNumGames(number, datalist)

3/23/23 Compsci 101, Spring 2023

#### 2) Write function

playersPlayedInNumGames(number, datalist)

```
def playersPlayedInNumGames(number, datalist):
    d = dictPlayerToNumGamesPlayedIn(datalist)
    # build a list of tuples
    answer = [ ]
    for player in d.keys():
        if d[player] >= number:
            answer.append( (player, d[player] ))
    return sorted(answer)
```

Calculate list of players who played in 3 or more games, give (player name, number of games played in), sort by player name

```
[('Dolgin', 3), ('Kreitz', 3), ('Laveman', 3), ('Parlin', 3), ('Stone', 4)]
[ ['Duke', 'Bolton', '2', 'lost'],
```

```
['Duke', 'Stone', '16', 'lost'],
['NCSU', 'Stone', '12', 'won'],
                                       ['Duke', 'Laveman', '13', 'lost'],
['Duke', 'Kreitz', '3', 'lost'],
                                       ['NCSU', 'Kreitz', '8', 'won'],
['Duke', 'Pura', '6', 'lost'],
                                       ['NCSU', 'Dolgin', '18', 'won'],
['GT', 'Dolgin', '4', 'lost'],
                                       ['NCSU', 'Parlin', '13', 'won'],
['WFU', 'Laveman', '20', 'won'],
                                       ['GT', 'Bolton', '7', 'lost'],
['ECU', 'Parlin', '15', 'won'],
                                       ['GT', 'Stone', '9', 'lost'],
['UNC', 'Stone', '17', 'won'],
                                       ['WFU', 'Parlin', '14', 'won'],
                                       ['ECU', 'Laveman', '16', 'won'],
['UNC', 'Dolgin', '12', 'won'],
                                        ['ECU', 'Pura', '15', 'won']]
['UNC', 'Kreitz', '5', 'won'],
                              Compsci 101, Spring 2023
```

### ANOTHER WAY 2) Write function

playersPlayedInNumGames(number, datalist)

```
def playersPlayedInNumGames(number, datalist):
    d = dictPlayerToNumGamesPlayedIn(datalist)
    # build a list of tuples
    answer = [ ]
    for (player, count) in d.items():
        if count >= number:
            answer.append( (player, count) )
    return sorted(answer)
```

3/23/23 Compsci 101, Spring 2023 63 3/23/23 Compsci 101, Spring 2023 6

### ANOTHER WAY 2) Write function

playersPlayedInNumGames(number, datalist)

Another way using a list comprehension!

However, this is putting a lot in one long line.

It may be better to break it up into steps as the previous two slides do. Less chance to make a mistake.

```
def playersPlayedInNumGames(number, datalist):
    d = dictPlayerToNumGamesPlayedIn(datalist)
    # build a list of tuples
    return sorted([ (player, count) for (player,count) in
        d.items() if count >= number] )
```

Stopped here Will do next time

#### **APT Family**

#### **APT: Family**

#### **Problem Statement**

You have two lists: parents and children. The ith element in parents is the parent of the ith element in children. Count the number of grandchildren (the children of a person's children) for the person in the person variable.

Hint: Consider making a helper function that returns a list of a person's children.

3/23/23 Compsci 101, Spring 2023 65 3/23/23 Compsci 101, Spring 2023 65